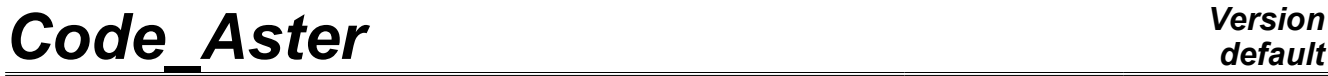

*Titre : Procédure TEST\_FICHIER Date : 12/11/2012 Page : 1/5*

*Responsable : Mathieu COURTOIS Clé : U4.92.04 Révision : 10060*

# **Procedure TEST\_FICHIER**

### **1 Drank**

This macro-command makes it possible to test non regression files produced by the commands Code\_Aster, mainly IMPR RESU, but one can use it on any textual file.

To test a file, one extracts the list from the real numbers and whole present in the file, the cardinal of this list, and the group of the remaining text (once extracted numbers).

For the numbers, one checks non regression sum, absolute sum or min/max of the values except for an accuracy.

To test the text of the file, the modulus Python md5 is used which provides a "signature" of the text (called md5sum).

Turn over OK if the file is identical, to the round-offs of the real numbers close, to the file which was used as reference, NOOK if not.

This command is used primarily by the cases tests to validate the NON-regression of the results.

*Warning : The translation process used on this website is a "Machine Translation". It may be imprecise and inaccurate in whole or in part and is provided as a convenience.*

# *Code\_Aster Version*

*Titre : Procédure TEST\_FICHIER Date : 12/11/2012 Page : 2/5*

# *default*

*Responsable : Mathieu COURTOIS Clé : U4.92.04 Révision : 10060*

## **2 Syntax**

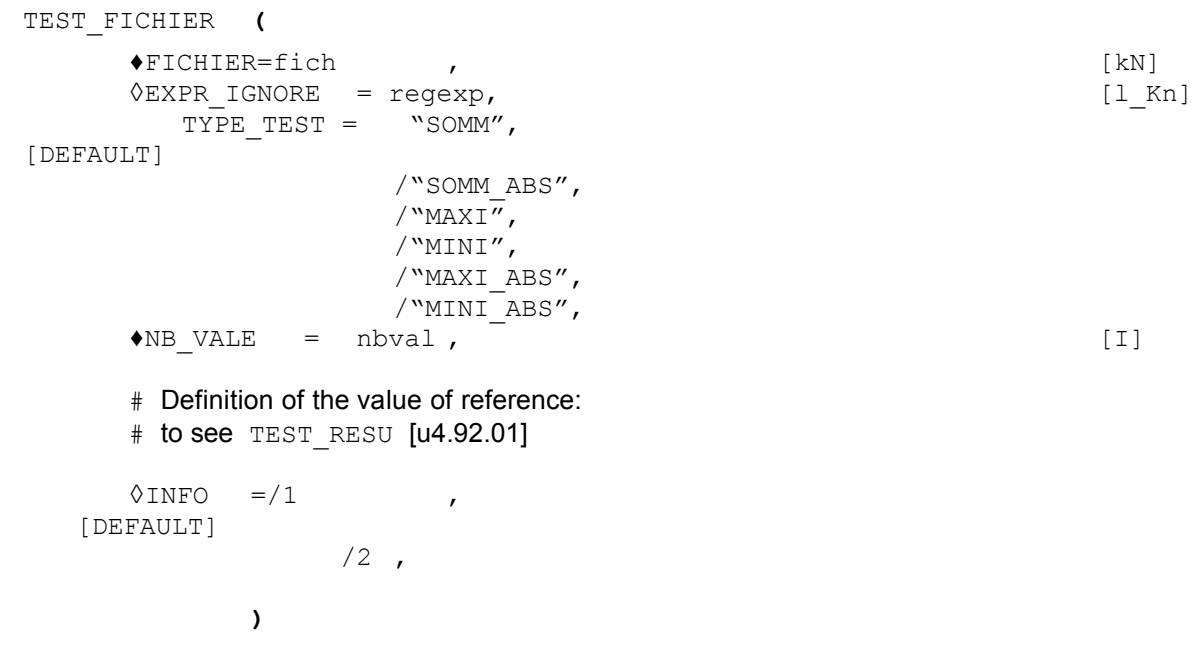

*Warning : The translation process used on this website is a "Machine Translation". It may be imprecise and inaccurate in whole or in part and is provided as a convenience.*

# *Code\_Aster Version*

*Titre : Procédure TEST\_FICHIER Date : 12/11/2012 Page : 3/5*

*Responsable : Mathieu COURTOIS Clé : U4.92.04 Révision : 10060*

### **3 General information**

This procedure makes it possible to test non regression files produced by the Aster commands, mainly IMPR RESU, but one can use it on any textual file.

To test a file, one extracts the list from the real numbers and whole present in the file, the cardinal of this list, and the group of the remaining text (once extracted numbers).

For the numbers, one checks non regression sum, absolute sum or min/max of the values except for an accuracy.

One also checks (and it is the only compulsory test) the cardinal of the list of the real numbers and integers identified in the file.

To test the text of the file, the modulus Python md5 is used which provides a "signature" of the text (called md5sum). Thus, any variation of a text (title, name of a component) compared to a file of reference will involve a change of the signature of the file.

#### **Notice 1:**

The file must be closed so that the value is reliable (with for example DEFI\_FICHIER, ACTION = "LIBERER").

#### **Notice 2:**

The command does not give a relevant information about binary files.

The function test file can be called out of *Code\_Aster* to obtain the value of the md5sum of a file after round-offs:

```
iret, sum = test_file (filename=' nom_fichier', 
            type test=' SOMM',
            verbose=True)
```
### **4 Operands**

#### **4.1 Operand FICHIER**

```
♦FICHIER=fich ,
```
One provides the name of the file here to be analyzed with its access path into relative compared to the directory of execution or absolute. Examples: "fort.37" or /REPE\_OUT/resultats.pos". Operand

#### **4.2 EXPR\_IGNORE ◊**

 $EXPR$  IGNORE = regexp

the lines of the file satisfying the regular statements given behind this key word will be ignored in the analysis of the file. Example:

\* EXPR\_IGNORE

 $=$  ("DATE=  $[0-9]$   $\{2\}/[0-9]$   $\{2\}/[0-9]$   $\{4\}$ ", "^ VERSION") Here

the lines containing DATE =jj/mm/aaaa where  $j$ ,  $m$  are  $a$  figures or **starting** with VERSION are ignored. Operand

*Warning : The translation process used on this website is a "Machine Translation". It may be imprecise and inaccurate in whole or in part and is provided as a convenience.*

# *Code\_Aster Version*

*Titre : Procédure TEST\_FICHIER Date : 12/11/2012 Page : 4/5*

*Responsable : Mathieu COURTOIS Clé : U4.92.04 Révision : 10060*

*default*

#### **4.3 TYPE\_TEST Standard**

of the test made on the actual values and whole of the file. The possible values are: SOMM

- : adds values SOMM\_ABS
- : adds absolute values MAXI
- : maximum value MINI
- : minimal value MAXI\_ABS
- : maximum of absolute values MINI\_ABS
- : minimum of the absolute values Operand

#### **4.4 NB\_VALE It**

acts amongst values (real and whole) expected in the file. It is the only compulsory test. Key words

#### **4.5 common to commands TEST \_XXX**

the definition of the values of non regression and reference, as well as acceptable tolerances, the comparison criterion is detailed in documentation [u4.92.01] of the command TEST RESU.

Specificities of TEST FICHIER are : no

- the whole or complex values, not
- of test in absolute value (except with TYPE\_TEST), VALE
- CALC and  $VALE$  CALC  $K$  can be provided together, not
- of tolerance on the value of the parameter (TOLE\_MACHINE and CRITERE take only one value). VALE
- CALC provides the value of reference expected for the test on the actual values and whole (the sum or maximum or…). VALE
- CALC K provides the signature md5 text of the file after the all actual values and whole were withdrawn. To obtain the value on the file of reference, it is enough to launch command TEST FICHIER and to record the displayed value (it is about a succession of 32 hexadecimal natures). Operand

#### **4.6 INFO ◊**

INFO = inf Specifies

the detail of the information printed in the message file. If  $inf = 1$ , one has the following abstract: (extracted

#### from ssls108a) Name

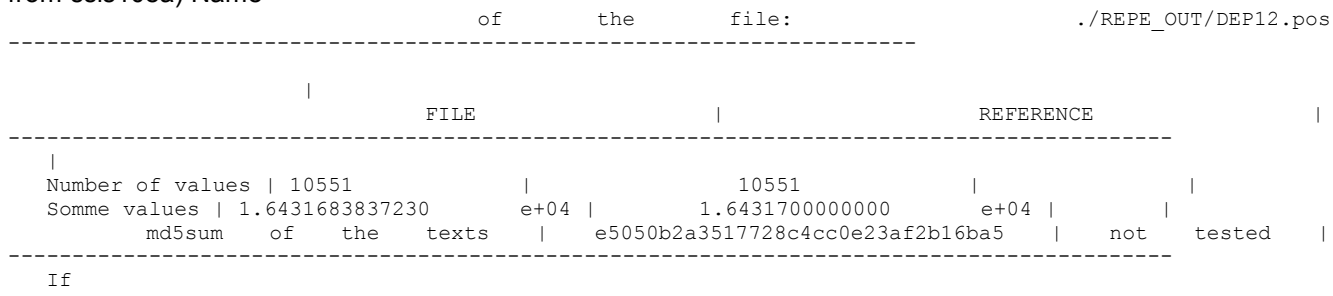

 $inf = 2$ , one has the list of the all values recorded in the file (10551 values in the example): Real numbers

and integers: ["  $"$  5.5000001200000004E-01", "0.000000000000000E+00", "0.0000000000000000E+00", "5.5000001200000004E-01",… as well as

#### the group of the text remaining once all extracted numbers: Text

*Warning : The translation process used on this website is a "Machine Translation". It may be imprecise and inaccurate in whole or in part and is provided as a convenience.*

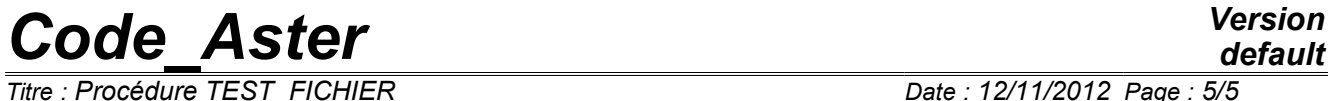

*Titre : Procédure TEST\_FICHIER Date : 12/11/2012 Page : 5/5*

: \$NOD \$ENDNOD\$ELM\$ENDELM *default*

*Responsable : Mathieu COURTOIS Clé : U4.92.04 Révision : 10060*